# **Fernunterricht (Deutsch) bei Corona-Schulschließung**

# **Anregungen für Lehrkräfte an den weiterführenden Schulen**

**Fernunterricht, Distanzlernen, Homeschooling – durch die Schulschließungen zur Verlangsamung der Corona-Infektionen stehen Lehrkräfte vor neuen Herausforderungen. Wer auf Erfahrungen mit digitalem Lernen und eine entsprechende Infrastruktur zurückgreifen kann, ist hier im Vorteil. Aber es besteht kein Grund zur Scheu: Die Situation ist für alle herausfordernd und unbekannt. Probieren Sie mutig etwas aus, was für Ihre Schülerinnen und Schüler gut ist. Wir haben für Sie einige Ideen zusammengestellt.**

#### **Soziale Kontakte trotz Distanz**

Nehmen Sie Kontakt mit Ihren Schülerinnen und Schülern auf! Verwenden Sie einen schulischen Messenger-Dienst (iServ, UNTIS, ITSLearning…) oder zur Not eine private Chatgruppe. Möglicherweise sind auch (Video-)Konferenzen eine Option (siehe Kasten).

Seien Sie ansprechbar. Initiieren Sie einen Austausch, bei dem nicht nur das fachliche Lernen, sondern auch die Bewältigung der gegenwärtigen Situation im Vordergrund steht. Thematisieren Sie Erfahrungen und Strategien, betten Sie persönliche Erfahrungen in den gesellschaftlichen Kontext ein: Welche Funktion hat das "social distancing", worin liegt gerade auch die Verantwortung junger Menschen?

#### **Ideen gegen Langeweile**

Jenseits der fachbezogenen Aufgaben haben Ihre Schülerinnen und Schüler viel freie Zeit. Geben Sie Anregungen für die Gestaltung des Alltags zu Hause. Das können Herausforderungen, "Challenges" sein, die ohne physischen Kontakt auskommen, die Spaß machen und helfen, die Langeweile zu vertreiben und den Alltag zu strukturieren:

## **Video-Konferenzen: Tipps und Tools**

Von ihren privaten Messenger-Diensten (WhatsApp, Skype, Playstation) kennen viele Schülerinnen und Schüler Konferenzschaltungen. Im schulischen Rahmen kann man den kostenfreien und anonymen Dienst Jitsi Meet benutzen (https://meet.jit.si/). Es muss nichts installiert werden, das Programm läuft im Internet-Browser. Man gibt einen beliebigen Namen ein und startet die Konferenz. (Um die Konferenz zu "verstecken", kann man auch eine Zufallszeichenkette als Namen verwenden (www.ultimatesolver.com/de/zufall-zeichenkette) oder ein Passwort vergeben.) Die Adresse im Browser kann man nun kopieren und den Teilnehmenden zusenden, ggf. mit Passwort.

Zu einem verabredeten Zeitpunkt rufen alle die Adresse auf und begegnen sich nun in einer Konferenz. Die Angabe eines Namens ist freiwillig, erleichtert aber die Kommunikation. Allen sollte es freigestellt werden, ob sie mit Bild oder nur mit Ton an der Konferenz teilnehmen. Bei größeren Gruppen kann es wichtig sein, dass alle ihr Mikrofon ausschalten, wenn sie nicht sprechen. Mit der Funktion "Melden" kann sich jeder Teilnehmer und jede Teilnehmerin zu Wort melden. Auch Zoom oder Google Hangouts bieten (begrenzt) kostenlose Videokonferenzen.

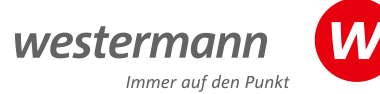

- Mache einen Spaziergang und fotografiere etwas Besonderes.
- Ruf deine Großeltern an und frage, wie es ihnen geht.
- Lerne etwas Neues, z. B. Sketchnotes. Das sind strukturierte Notizen ("notes"), die durch skizzenartige Bilder ("sketches") visualisiert werden. Dazu gibt es im Internet eine Reihe Anleitungen und Vorlagen
	- Kostenloser E-Mail-Kurs von Ines Schaffranek: https://pheminific.de/
	- Tutorial: https://sketchnote-love.com/mini-sketchnotes-tutorial-deutsch/
	- Vorlagen für grafische Symbole und Figuren zum Nachmachen und Üben: https://fobi.schulon.org/ course/view.php?id=1381/
- Nimm am Bundeswettbewerb "Lyrix" teil. Jeden Monat gibt es eine neue Schreibaufgabe: www.bundeswettbewerb-lyrix.de/

 $\bullet$ 

- • **Tagebuch schreiben:** Schreibe in ein Tagebuch, wie dein Alltag in der Krise aussieht, was dich beschäftigt, welche Sorgen du hast, was dich freut. Du kannst dein Tagebuch in ein Heft oder Büchlein schreiben. Oder du schreibst einen Blog im Internet, den du mit anderen teilen kannst. Einen ganz einfachen Micro-Blog kannst du kostenlos und ohne Anmeldung mit Telegra.ph anlegen. Anleitung: https:// bobblume.de/2019/02/22/essentials-instant-blogging/ • Weitere Ideen:
	- **Anton** ist eine kostenlose App mit Übungen für die Jahrgänge 1–8: https://anton.app/
	- Aufgaben für **Leseportfolios** (allerdings sind zur Zeit die Bibliotheken geschlossen): https://tutory.de/w/ 3c257f9d,
	- Onleihe der Bibliotheken: https://www.onleihe.net/

## **Die Gelegenheit nutzen: digitalen (Fern)Unterricht entwickeln**

Lassen Sie sich bei der Vorbereitung Ihres Fernunterrichts nicht von Fragen der Technik abschrecken. Schlagen Sie den Weg ein, den Sie sich zutrauen. Es ist die Zeit für Experimente, nicht für fertige Konzepte. Probieren Sie aus, holen Sie von Ihren Schülerinnen und Schülern Rückmeldungen ein. Setzen Sie Bewährtes fort, halten Sie aber nicht an Formen fest, die nicht gut funktionieren.

Wichtiger als die konkreten fachlichen Lernerträge eines solchen Fernunterrichts können Ihre Erfahrungen mit digitalem Lernen für die Schulentwicklung nach Corona sein. Erproben Sie jetzt, was sich auch nach der Wiedereröffnung der Schulen an digitalen Werkzeugen und Arbeitsweisen bewähren könnte.

### **Aufgaben stellen**

Etherpads, kostenlose, einfache Textverarbeitungen im Internet, für die man sich nicht registrieren muss, eignen sich, um als Lehrkraft Aufgaben zu veröffentlichen, vor allem aber auch für die kollaborative Bearbeitung durch die Schülerinnen und Schüler. Die Lehrkraft kann kostenlose Etherpads ohne Anmeldung auf folgenden Seiten anlegen: https://zumpad.zum.de/, https://cryptpad.fr/

Die selbstgewählte oder zufallsgenerierte Adresse des Textdokuments muss dann nur noch mit den Schülerinnen und Schülern geteilt werden, z.B. über den Messenger einer schulischen Lernplattform oder mit Hilfe einer traditionellen Telefonkette.

### **Fertige Lernvideos nutzen**

Tutorials und Erklärfilme sind bei Jugendlichen sehr beliebt. Auf YouTube gibt es Kanäle mit hochwertigen Videos für das Fach Deutsch, z.B. den Kanal "Musste wissen Deutsch" (https://www.youtube.com/channel/ UCzOHLoNwbebvEkn7y6x-EWA). Der Kanal "Sommers Weltliteratur to go" enthält humorvolle Kurzfassungen literarischer Werke als Verfilmung mit Spielfiguren (http:// sommers-weltliteratur.de/).

Auch die Mediatheken der Fernsehsender halten ein breites Angebot bereit, z.B. "Schule daheim" (https:// bit.ly/3bhYHWd) oder das Telekolleg (https://bit. ly/395Mkeh).

Der Kurs "Filme verstehen" des Bildungskanals des Bayerischen Rundfunks (BR alpha) enthält nicht nur Lehrfilme, sondern auch dazugehörige Aufgaben (https:// bit.ly/2WvpGtn). Wenn Sie selbst Aufgaben zu einem Video stellen wollen, um den Lernerfolg zu überprüfen, eignen sich dafür z.B. die Quiz-Apps "Quizlet" (https://quizlet. com/de)oder "Kahoot" (https://kahoot.com/).

## **Fertige Lernpläne nutzen, eigene Wochenpläne anlegen**

LearningsApps sind kleine Übungen für sehr viele Fächer und Themen: https://learningapps.org/ Die Anlage eigener Übungen ist einfach. Learningsnacks sind Lernwege, die Erklärung und Übung verbinden. Zu vielen Themen und Fächern gibt es bereits Learningsnacks, die Anlage eigener Übungen ist einfach: https://www.learningsnacks.de/. Beide Angebote sind kostenlos.

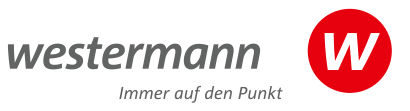

# **Ein Thema erarbeiten und präsentieren lassen**

Präsentationen mit PowerPoint oder Keynote sind mittlerweile weit verbreitet. Mit der App BookCreator (https://bookcreator.com/), die eingeschränkt kostenlos genutzt werden kann, können Aufgaben und Ergebnisse zu einem Buch oder Portfolio verbunden werden.

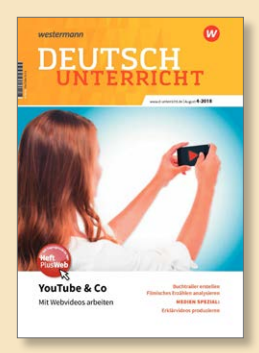

#### **YouTube & Co. – Mit Webvideos arbeiten**

Erklärfilme sind seit einiger Zeit eine beliebte Form, in der Schülerinnen und Schüler ihre Wissensaneignung dokumentieren. Eine Anleitung finden Sie in unserem Heft "Praxis Deutschunterricht", Ausgabe 4-2018 (https://bit.ly/2J6Qg3X) oder unter https://bit.ly/2Ww8ns5.

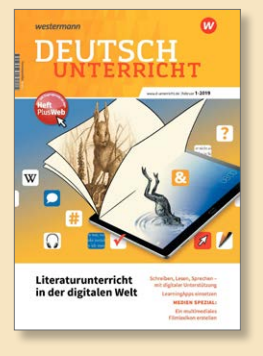

#### **Literaturunterricht in der digitalen Welt**

Podcasts, Hörbeiträge und ähnliches sind bei vielen Jugendlichen bekannt und beliebt. Auch in dieser Form des "Erklär-Audios" kann Wissen dokumentiert und weitergegeben werden. Ein Unterrichtsmodell zur Vorstellung literaturgeschichtlicher Epochen finden Sie im Beitrag "Schon gehört? Literarische Epochen als Hörbeiträge " von Timo Ihrke in Praxis Deutschunterricht, Ausgabe 1-2019 (https://bit.ly/2QDm3xB). Eine Anleitung zum Erstellen von Podcasts finden Sie hier: https://de.wikihow.com/Deinen-eigenen-Podcast-starten

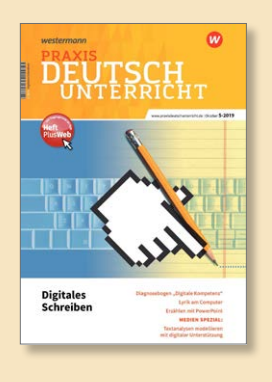

#### **Digitales Schreiben**

Weitere Unterrichtsideen, die sich für den digitalen Fernunterricht einsetzen lassen, finden Sie in der Ausgabe 5-2019 der Zeitschrift PRAXIS DEUTSCHUNTERRICHT ("Digitales Schreiben", https://bit.ly/2y2vRuR).

Zusammengestellt von Dr. Stefan Helge Kern, Mitglied im Beirat der Zeitschrift PRAXIS DEUTSCHUNTERRICHT. (twitter: @kernie5)

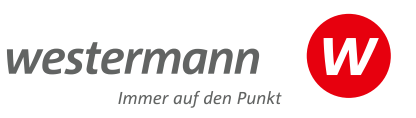